## **Recommended stereo settings for best experience**

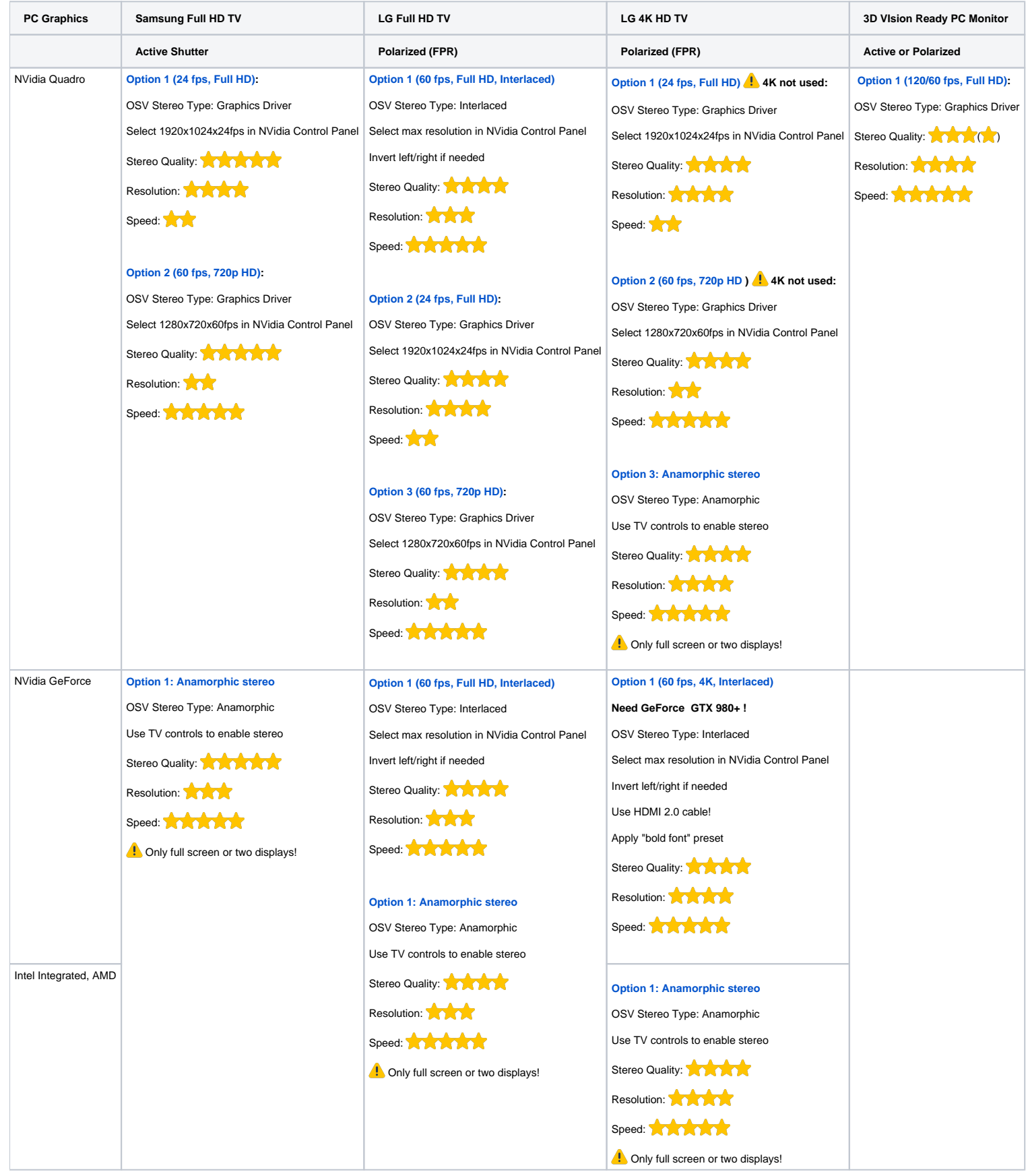